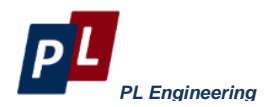

**Table of Commands V3.7**

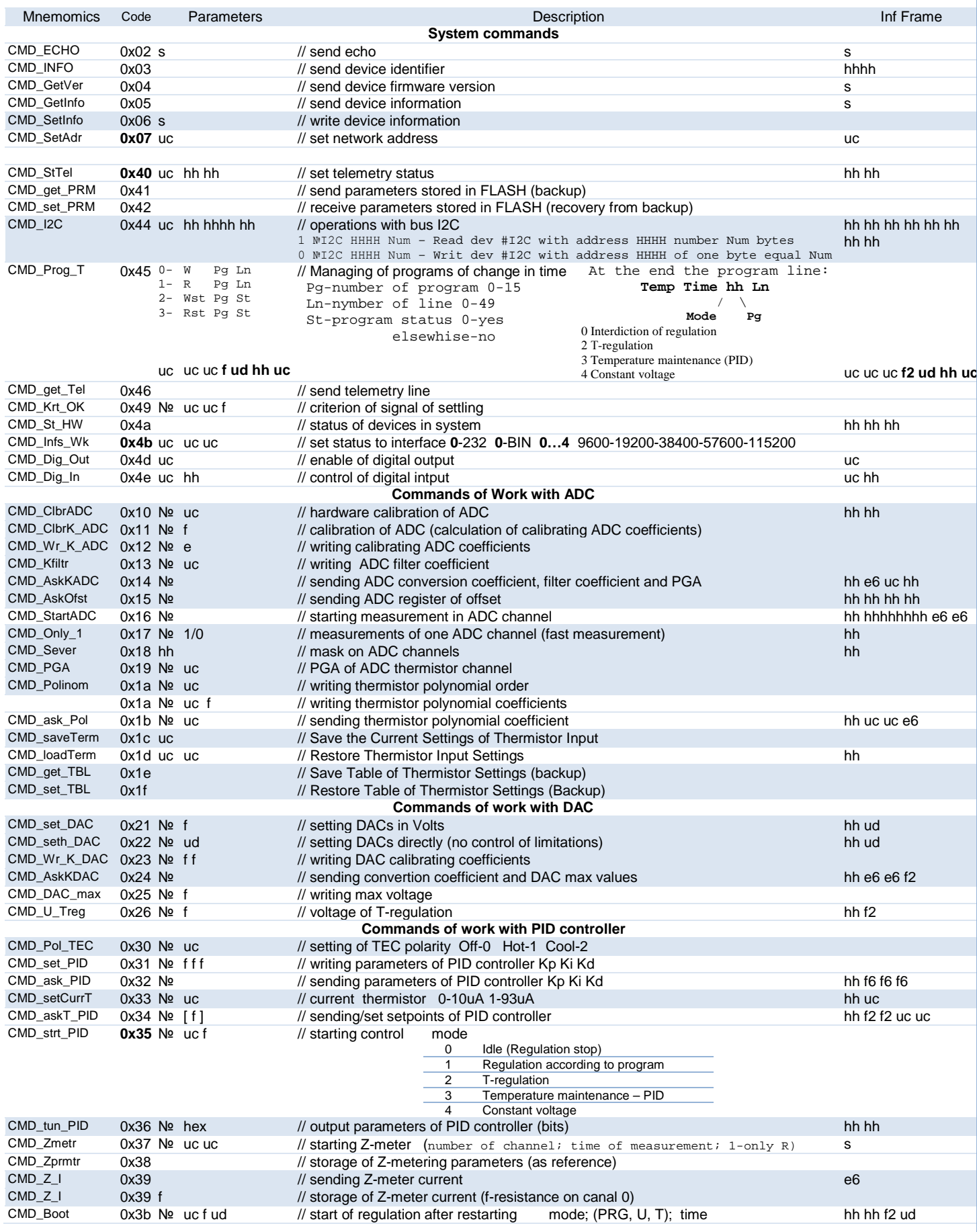

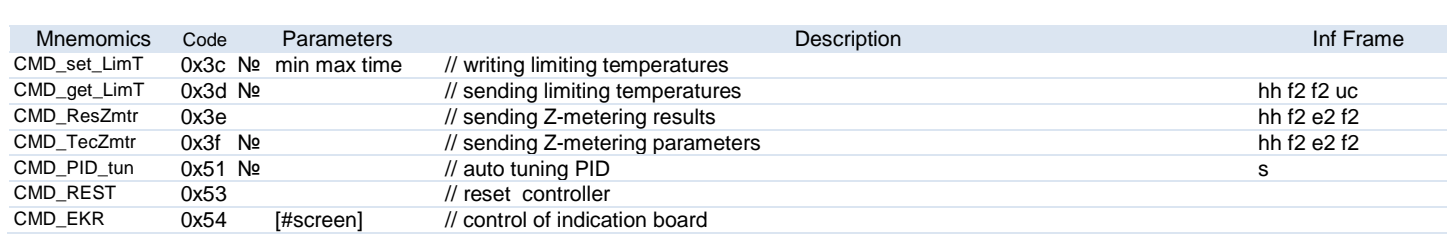

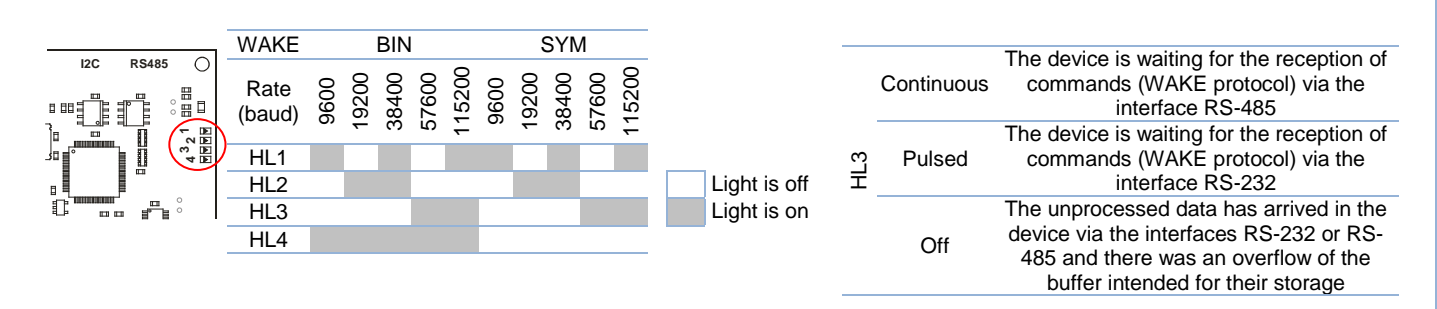

For the description of commands the command code and its parameters are specified. The following designations are used: № - number of ADC or number of TEC channel (of PID regulator) or number of DAC can be «0» or «1».

The following abbreviations are used for the of parameters depending on their:

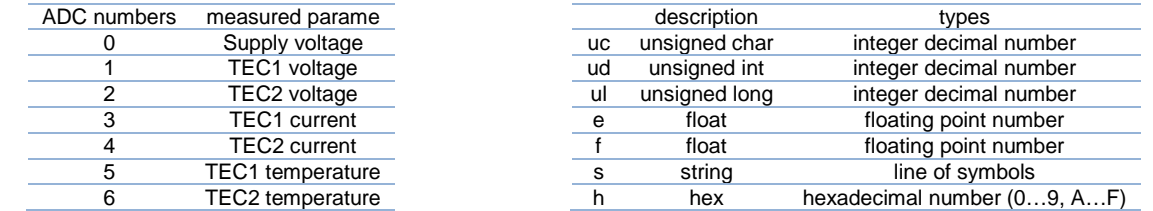

For the symbol mode these abbreviations determine a type and form of parameters. For the binary mode they only do a type of parameters. The figure after "e" and "f" indicates a number of digits after the point (comma).

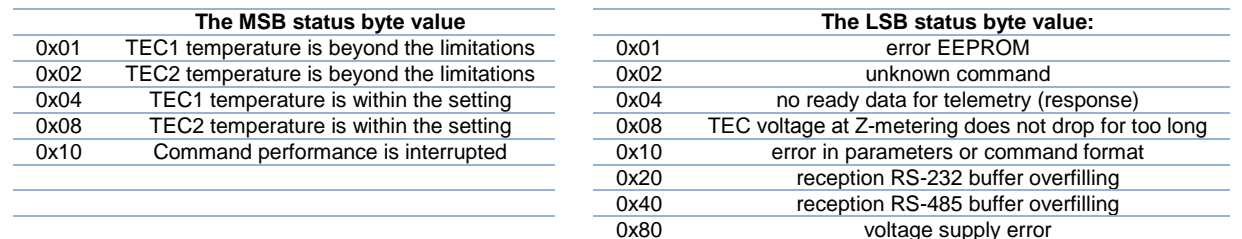

**Attention!!!** The error of supply voltage (0x0080) is accompanied by switching-off of voltage converters. The error remains even after voltage returning to allowable limits 12±10%.

## **Telemetry Status** (40 time MSB LSB)

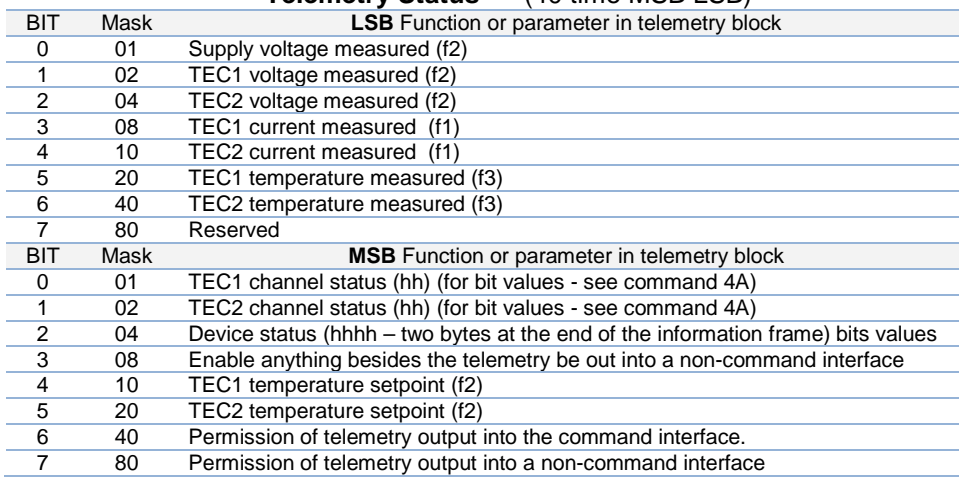